**www.tinkercoders.com**

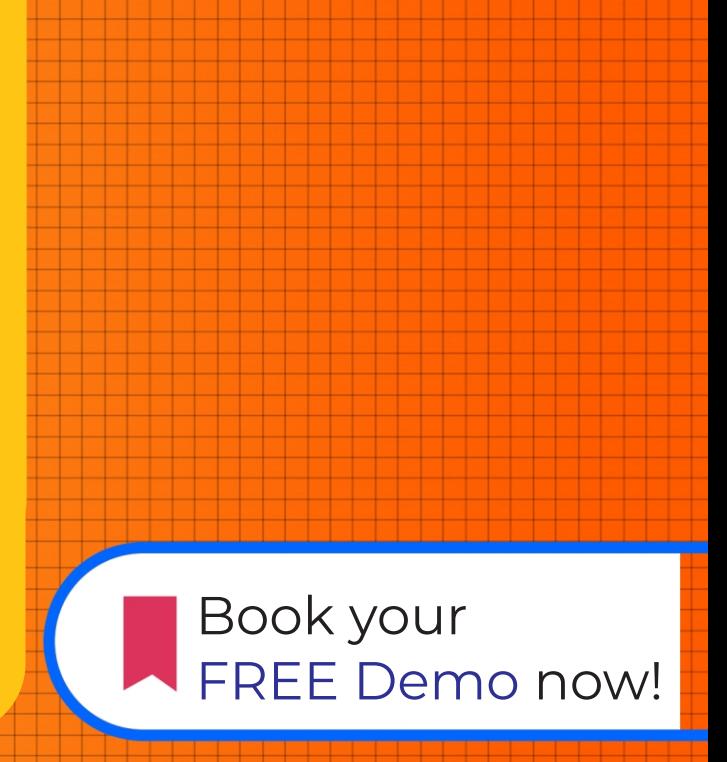

#### **BUILD 10 REAL WORLD APPLICATION**

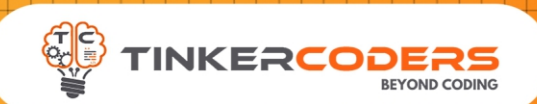

## APP **DEVELOPMENT GRADE 3-5**

- 48 hours Live Session
- 48 hours Self Learning Session
- **C** Fundamental of Block Based Programming
- **C** Create Smart and Fun games
- **C** Create your Mobile Application
- **Understand complex computer** science concepts by intuitively applying them in games & mobile App
- **Publishing App**
- **Build real world application like** Flashlight App, Calling & Texting App, Bill Generator, Voice Translator, Ping-Pong Game & My Personal Diary
- **C** Certificate of Completion
- **C** LMS Access Pre-recorded videos, Documents, Assignments, Codes

### **COURSE**  HIGHLIGHTS !

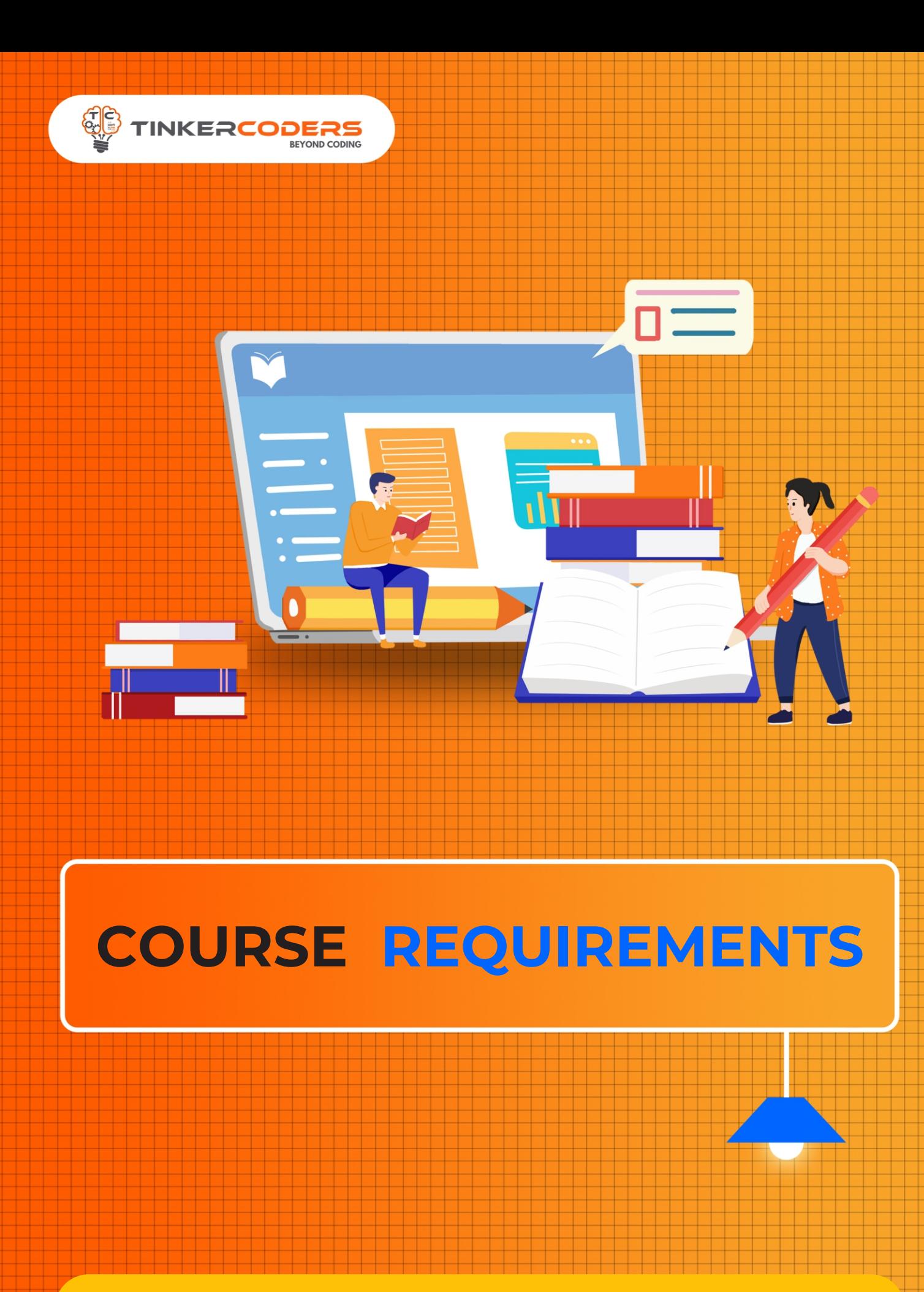

· No coding experience required

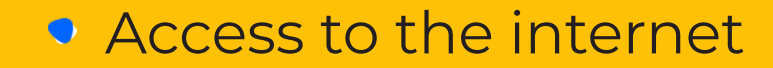

Laptop, computer or a tablet

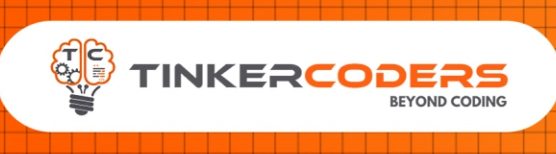

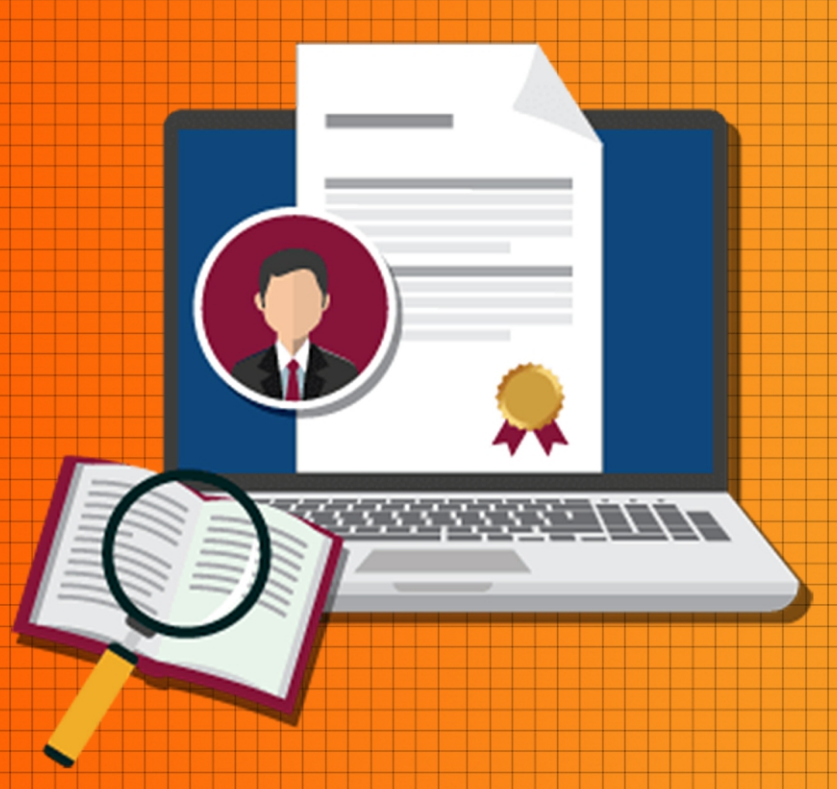

## **WHAT YOU'LL LEARN IN THE COURSE**

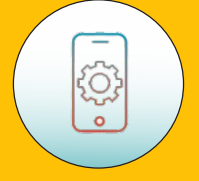

**Working with sensor like clock,** 

**Designing and debugging the app**

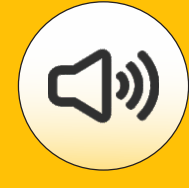

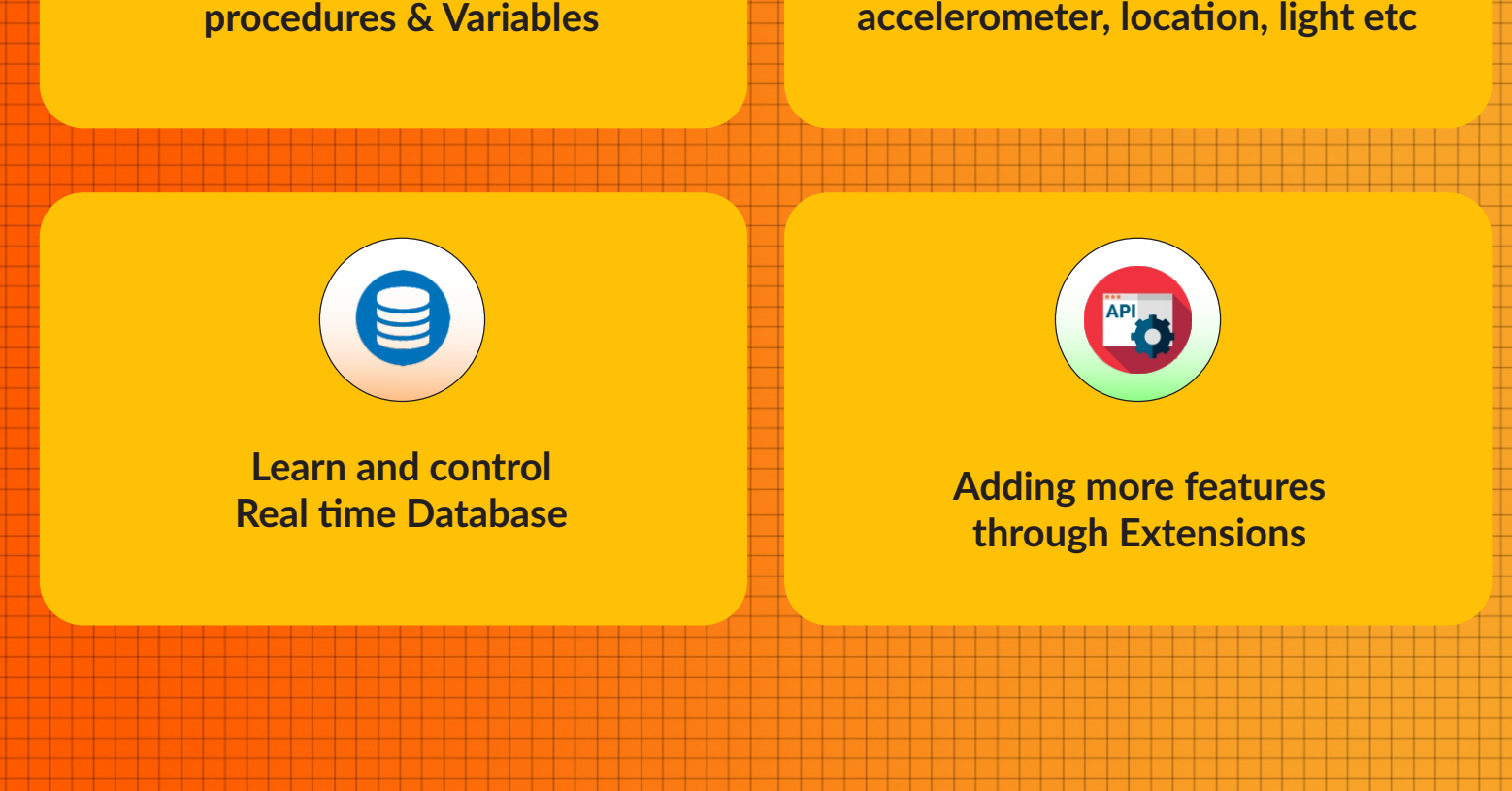

**Managing images, sound, collisions, Image sprites, etc.**

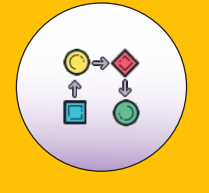

**Insides of**

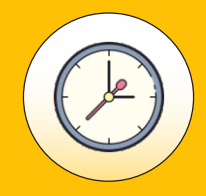

**Generation of random numbers Comparing result**

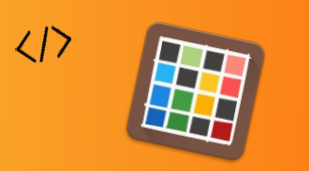

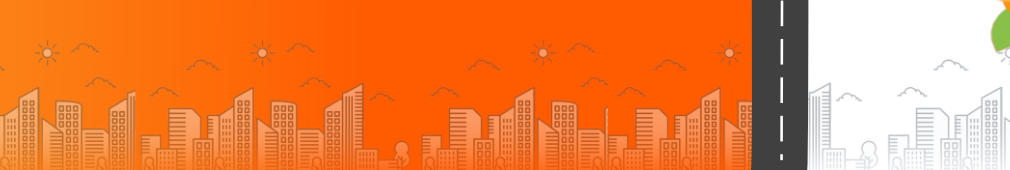

 $\frac{1}{\sqrt{2}}$ 

**Guess the number**

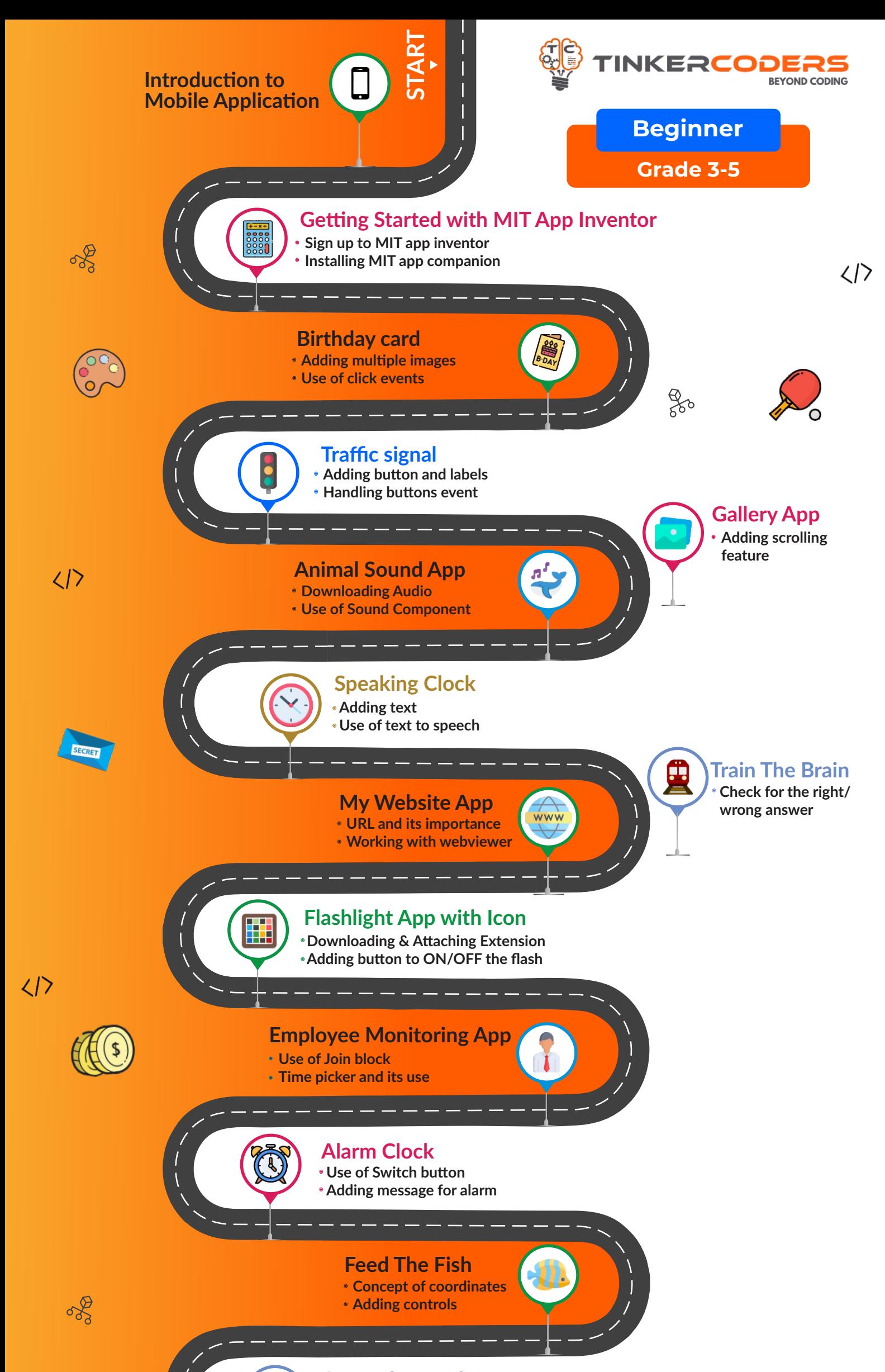

- **Data storing**
- **Mathematical Operation**
- $\cdot$  Initialization of variables and text

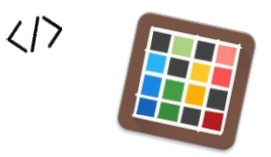

兴

- **Changing speech into text**
- **Yandex codes for different language**

 $\frac{1}{\sqrt{2}}$ 

#### **My wallet App**

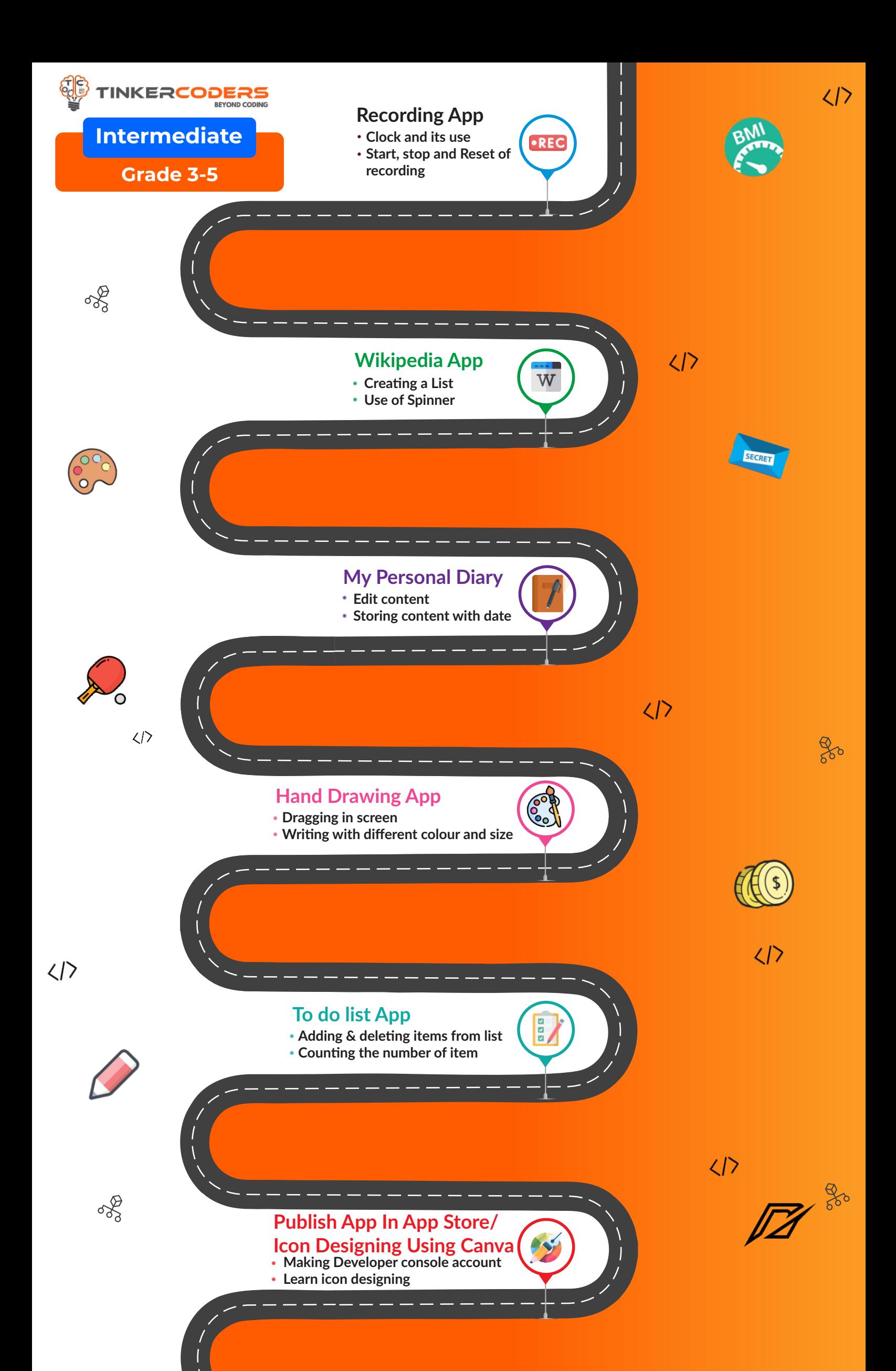

#### **Voice translator**

 $\langle | \rangle$ 

**END**

 $\frac{\partial}{\partial \sigma}$ 

![](_page_5_Picture_2.jpeg)

![](_page_5_Picture_6.jpeg)

**Storing and accessing messages Creating room** 

![](_page_5_Picture_3.jpeg)

![](_page_5_Picture_5.jpeg)

#### **AI based Animal Detection App**

- **Classify the image and video**
- **Adding Label**

![](_page_5_Picture_11.jpeg)

![](_page_6_Picture_0.jpeg)

# **HOW THIS COURSE WILL HELP YOUR CHILD**

 $4 - 2 =$ 

#### **CIC approach**

Consumer to innovator to the creator

This course aims to turn the student from a consumer of technology to the creator of technology.

#### **Activity-Based learning**

Learn the required programming concepts by performing activities

#### **Project - Based Learning**

Learn the required programming concepts by performing activities Instead of a theoretical and traditional way of learning,

students will build projects during the course.

**Our PBL approach will help student in** Allows students to acquire key knowledge & skills through the development of projects that respond to real-life problems Develop critical thinking Retain the concept Integration of different concepts

## **COURSE OUTLINE Beginner**

![](_page_7_Picture_211.jpeg)

![](_page_7_Picture_212.jpeg)

## **COURSE OUTLINE Intemmediate**

#### **Data storing Mathematical Operation Initialization of variables and text**

![](_page_8_Picture_142.jpeg)

**15-16**

#### **My wallet App**

## **COURSE OUTLINE Advance**

**AI based Animal Detection App** 

![](_page_9_Picture_138.jpeg)

**8.**

**Classify the image and video Adding label Train and test the model**

![](_page_10_Picture_0.jpeg)

#### **FOR MORE COURSES VISIT:**

**<sup>⊕</sup>** www.tinkercoders.com

**E** info@tinkercoders.com +91 99711 92244 , +91 99711 97744

<u> 1941 - Johann Stoff, Amerikaansk politiker (d. 1982)</u><br>1941 - Johann Barnett, frysk politiker (d. 1982) a para sa bana da bana da bana da bana da bana da bana da bana da bana da bana da bana da bana da bana da bana<br>Da bana da bana da bana da bana da bana da bana da bana da bana da bana da bana da bana da bana da bana da ban <u> 2000 - Andrej Sandarík (b. 2000), američki predstavanja do svjetski starog (b. 2000), američki predstavanja (</u>